## **Preisliste für die entgeltliche Datenaufbereitung für die Einstellung in das Unternehmensregister**

Grundsätzlich berechnen sich die Preise nach sichtbaren Zeichen (ohne Leerzeichen).

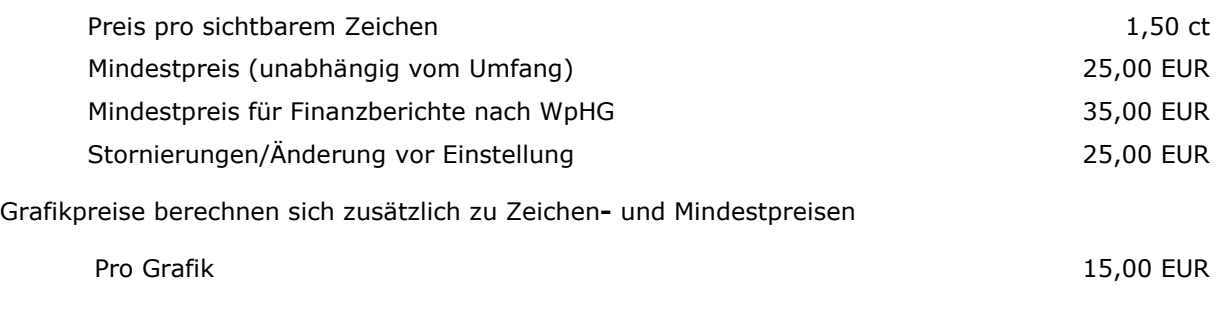

Alle Preisangaben gelten zuzüglich der gesetzlichen Umsatzsteuer. Bei Preisänderungen ist für die Entgeltberechnung der Einreichungszeitpunkt maßgebend.